Bitget是一家公司总部位于新加坡数据虚拟货币交易,给予合约交易、股指期权、 永续合约交易等几种交易产品。做为数字货币交易行业的领先平台之一,Bitget备 受瞩目,其官网APP是客户进行数字货币交易的重要方式。在这篇文章中,我们将 要深层次详细介绍Bitget交易所官网APP功能和特性,帮助大家更好的了解与使用 这一平台。

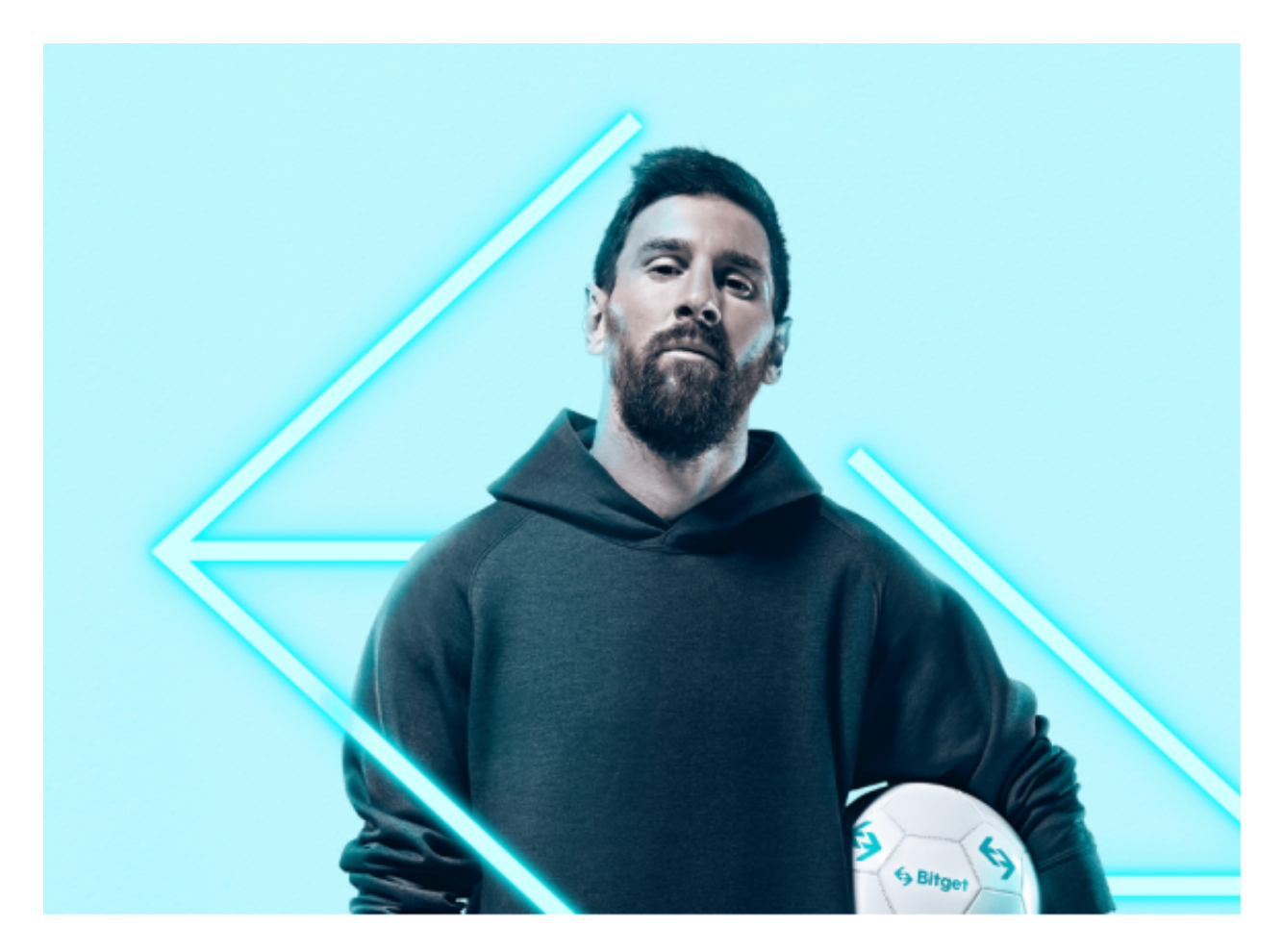

 Bitget交易所官网APP带来了丰富多彩的数字货币交易产品,包含合约交易、股指 期权、永续合约交易等。大家可以在APP上容易地开展多种多样数字货币交易,针 对不同客户的交易需求。不论是短线炒股或是长期投资,客户都能在Bitget交易所 官网APP上找到更好的交易产品。

 Bitget交易所官网APP具备简约直观地交易页面,用户可更好地了解市场走势、交 易交易提交订单等行为。交易页面设计简单明了,用户可一目了然地查询到数字货 币的市场价格、深度图等相关信息,便捷交易交易管理决策。与此同时,APP还提 供了多种技术性数据分析工具,帮助大家交易交易剖析和决策。

 除此之外,Bitget交易所官网APP还提供了多语种页面,达到全球用户使用需求。 不管客户来自哪个国家和地区,都能在APP上容易地开展数字货币交易,体验到Bit get平台提供的服务项目和结构。

 针对关心数字货币市场的投资人,强烈推荐下载Bitget APP,便捷实时掌握数字货币的市场走势和最新动态。

Bitget下载详尽实例教程

1. 最先, 在应用商城或是Bitget官网查询找下载地址, 立即下载Bitget APP。留 意,可以先从正规渠道下载,以防下载危险的APP,造成资产失窃等诸多问题。

2. 下载完了后,下载安装以运行APP,会有登陆/注册网页。

3. 假如已经注册了Bitget账户,则可以直接键入账户名和密码进行登录,如果还 没,就需要立即注册按键进行申请。

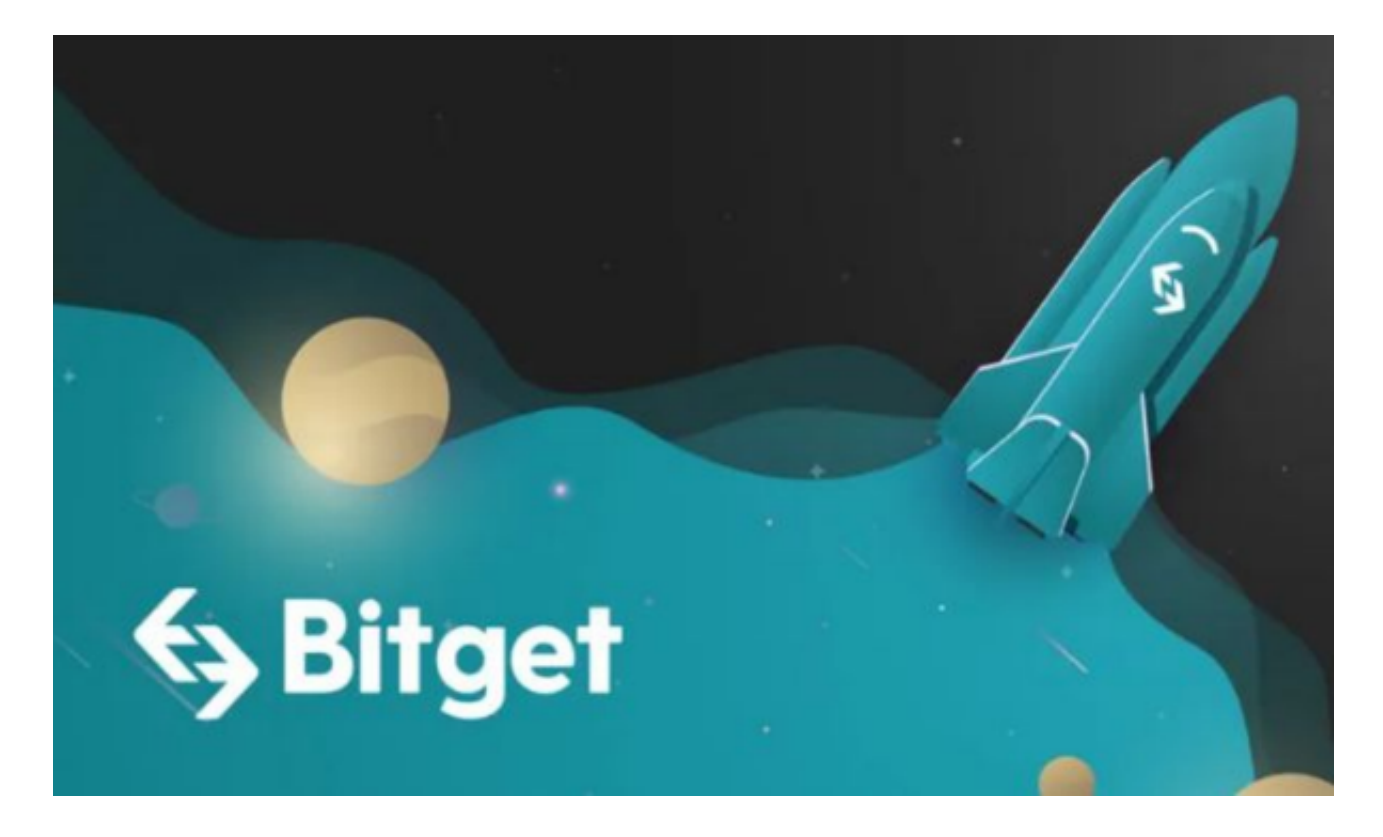

4. 进到注册手续后,请根据提示键入个人资料(如登录名、登陆密码、手机号、 电子邮箱等)然后进行实名验证。

5. 在开展实名验证时,请仔细阅读有关提醒,提交真实本人身份证和银行卡等材 料。实名验证成功后,您才可以在互联网上运用各种数字资产交易作用。

 6. 安装下载结束后,登录就可以进入Bitget平台数字资产交易,充转币、查询交 易信息等行为。

 总体来说,Bitget交易所官网APP作为一家行业领先的数据虚拟货币交易的重要方 式,带来了丰富多彩的数字货币交易产品、简约直观地交易页面、丰富多样的市场 行情信息及资讯内容、资金安全和风险管控等服务。用户可通过APP容易地开展数 字货币交易,从而获取到丰富多样的市场动向和新闻资讯。希望本文能够帮助用户 更好的了解与使用Bitget交易所官网APP,体验到数字货币交易带来的好处和乐趣 。